## Searching (part 2) October 18, 2006 ComS 207: Programming I (in Java) lows State University, FALL 2006 Instructor: Alexander Stoytchev

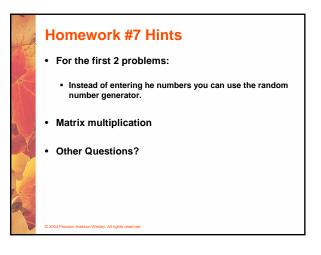

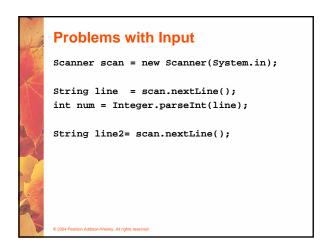

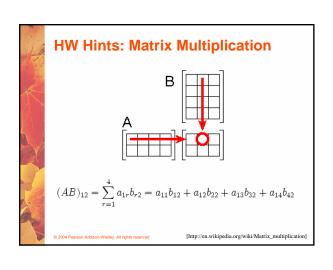

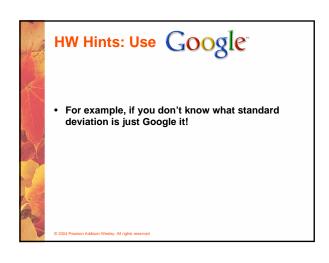

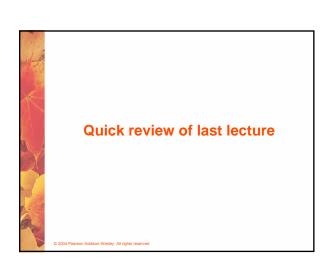

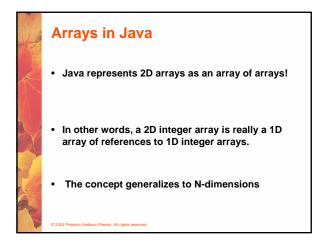

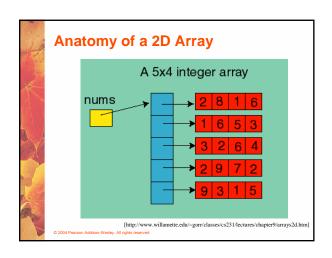

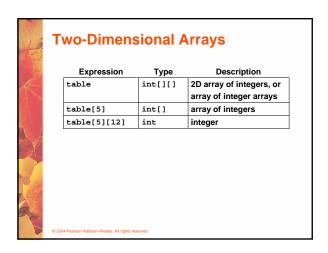

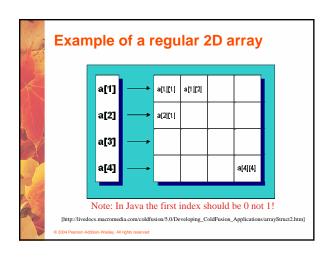

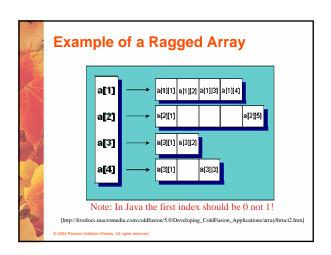

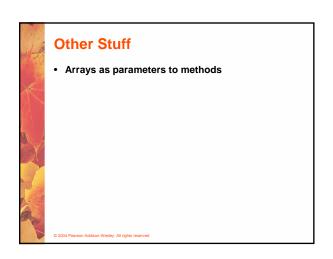

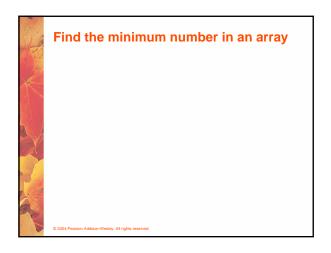

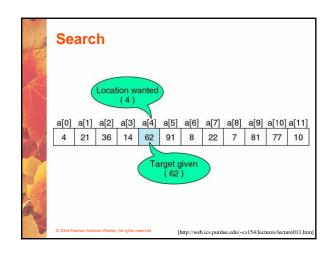

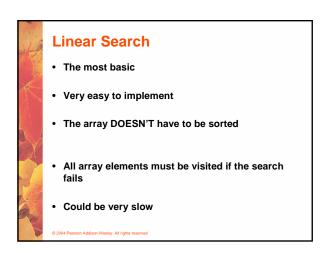

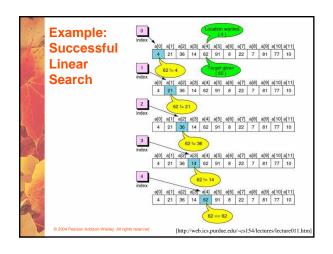

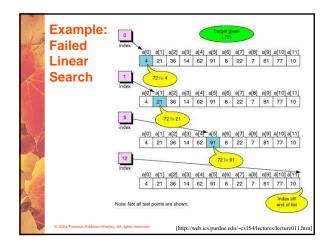

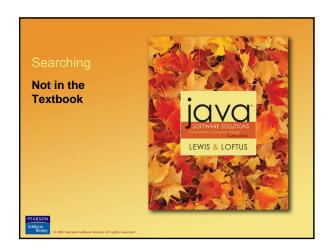

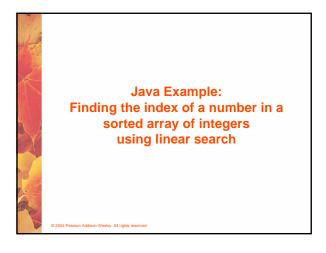

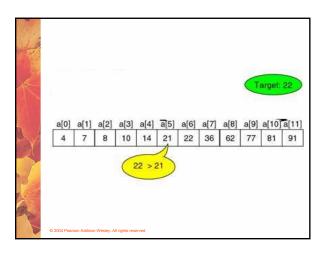

## Example: LinearSearch\_InSortedArray.java

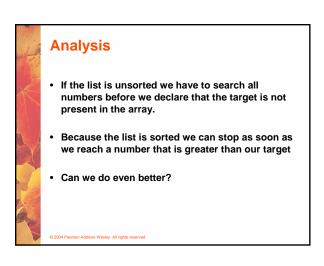

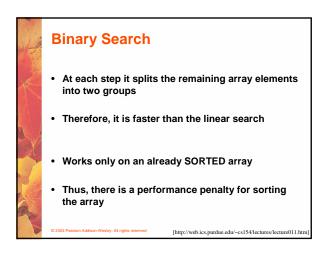

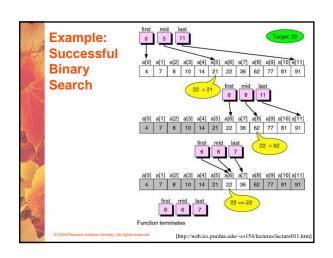

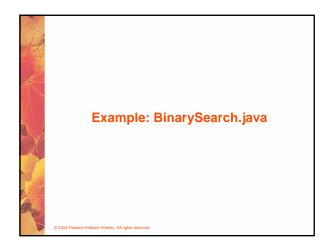

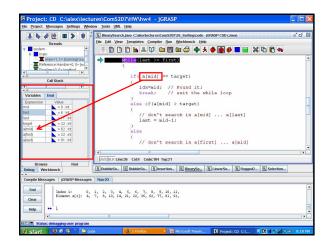

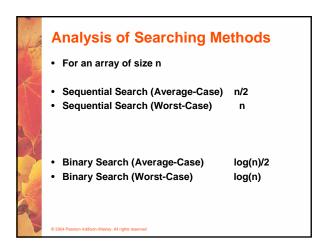

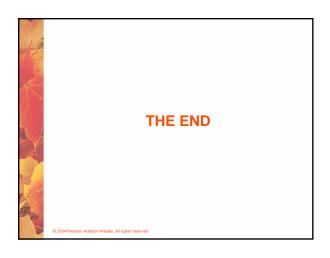